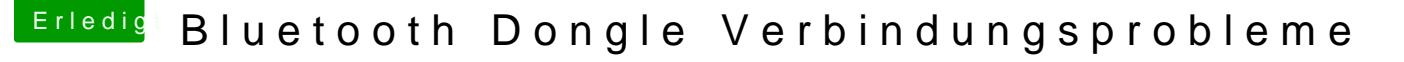

Beitrag von kuckkuck vom 16. Oktober 2017, 21:00

Du musst deine USB Ports gescheit patchen, bei dir funktioniert noch nicht r

Dazu diese Anleitung einmal durcharbeiten: [Anleitung: USB 3.0 El Capitan / \(High-\) Sierra für jedermann \(Zu](https://www.hackintosh-forum.de/index.php/Thread/28914-Anleitung-USB-3-0-El-Capitan-High-Sierra-für-jedermann-Zukunftssicher-für-Update/)kunftssic [komplett gepa](https://www.hackintosh-forum.de/index.php/Thread/28914-Anleitung-USB-3-0-El-Capitan-High-Sierra-für-jedermann-Zukunftssicher-für-Update/)tcht)

Danach eine SSDT\_UIAC für USBInjectAll erstellen, hier alle Guides zum ers " [USBInjectAll - Elmaccis Guide mit Beispiel- und](https://www.hackintosh-forum.de/index.php/Thread/28914-Anleitung-USB-3-0-unter-El-Capitan-Sierra-für-jedermann-Zukunftssicher-für-Updat/?postID=296606#post296606) Erläuterungs-SSDTs " [Brumbaers USB-SSD](https://www.hackintosh-forum.de/index.php/Thread/26796-USBInjectAll/)T Guide Ab "Sei doch nicht so negativ" " [Konkrete Erläuterung zur](https://www.hackintosh-forum.de/index.php/Thread/30827-Problem-mit-Sleep-Wake/?postID=344804#post344804) Erstellung " [Rehabmans Beispie](https://github.com/RehabMan/OS-X-USB-Inject-All/blob/master/SSDT-UIAC-ALL.dsl)l-SSDT

alle möglichen USB Definitionen

Und danach noch angehängte SSDT installieren. Als letztes brauche ic IOReg und die Info ob sich was getan hat...